Marzo **2012**

# iTunes U-UV

# Guía para formar una célula de desarrollo

**Dentro de la UV, existe una célula de desarrollo que facilita la elaboración de recursos académicos de audio y video que son publicados en el sitio iTunes U-UV. Con esta guía se incentiva la formación de otras células de desarrollo, que puedan ser de beneficio académico dentro de algunas Facultades, Dependencias o Campus de la UV.**

**Esta guía para formar una célula de desarrollo, recopila las experiencias del grupo de trabajo dentro de la DGTI de Xalapa y Veracruz-Boca del Río. El documento presenta la justificación para este esquema de trabajo, los procedimientos y los lineamientos de la UV para publicar contenidos académicos en iTunes U.**

#### **1. Justificación:**

**Para elaborar materiales de enseñanza flexibles e innovadores que den como resultado un aprendizaje significativo, los docentes e investigadores (llamados Expertos en contenido) necesitan apoyo de diversos perfiles profesionales, tal como se muestra a continuación:**

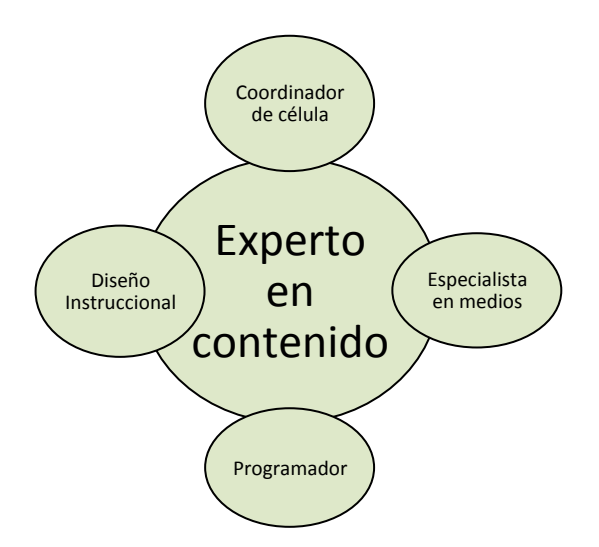

**Representación gráfica del Modelo de Células de Desarrollo:**

**El diseño de materiales educativos para dispositivos móviles se debe sustentar en las teorías de aprendizaje, así como el respectivo diseño instruccional que garantice el proceso de aprendizaje. La célula de desarrollo cuenta con expertos en medios audiovisuales, diseño instruccional, diseño gráfico y programadores.** 

**Los diversos integrantes que conforman una célula de desarrollo típica se definen a continuación:**

*Coordinador de Célula:* **supervisa el flujo de trabajo del resto del equipo, por lo que está inmerso en todas las actividades y es la vía de comunicación con el experto en contenido.** 

*Diseñador Instruccional:* **proporciona los lineamientos pedagógicos, sustentado en las teorías de aprendizaje y en el diseño instruccional; da coherencia académica a los contenidos, colecciones y metadatos del sitio.**

*Especialista en Medios:* **utiliza los medios audiovisuales con base a la pertinencia de los recursos y materiales a desarrollar.** 

*Programador o informático:* **genera y ofrece las alternativas tecnológicas, así como los estándares y parámetros en el proceso de producción y desarrollo.**

**Cuando se proponga una nueva colección, es decir, un nuevo conjunto de videos o audios, se debe contar con el apoyo de un Diseñador Gráfico, quien propone la identidad gráfica de los materiales buscando armonizar e integrar, tanto la parte tecnológica como la pedagógica.**

### **2. Procedimiento**

**Comienza cuando el experto en contenido (docente, investigador o personal administrativo de la UV) llena el formato recepción de recursos.doc disponible en esta página web en la sección de documentos. Entonces comienza lo que se llama el flujo de trabajo de la célula de desarrollo, presentado en el Anexo 1; éste se divide en dos bloques. Cabe mencionar que la célula recibe dos clases de trabajo:**

*Recursos para grabar, videos o audios:* **Cuando el experto en contenido tiene un guión de lo que desea hacer. Un formato de guión de video y uno para elaborar una escaleta de audio se encuentran en esta misma página web. Si el experto en contenido cuenta con clips de video o fotografías que puedan servir para "vestir" el recurso, debe anexarlas.**

*Recursos para editar, videos o audios:* **Cuando el experto en contenido tiene un video grabado o editado y desea publicarlo en iTunes U–UV. La célula de desarrollo hará sugerencias si es el caso, además debe revisar la postproducción para determinar si es necesario realizar algunas mejoras al recurso.**

**En el Anexo 2 se presenta un check list llamado "Plan de producción para video", que puede ser de utilidad en las fases de preproducción, producción y postproducción. iTunes U es un sitio administrado por Apple©; los principales lineamientos emitidos por esa empresa se encuentran en:**

http://images.apple.com/support/itunes-u/docs/iTunesU Site Guidelines 011912.pdf

# **3. Lineamientos de la UV en iTunes U**

**A continuación se enumeran aspectos importantes a tener en cuenta:**

**1. Recursos humanos:**

**Los perfiles profesionales ya fueron mencionados en los antecedentes; dependiendo de la cantidad de trabajo se recomienda más de un especialista en medios.**

- **2. Se ha definido la calidad de los recursos así:**
	- **a. Resolución mínima de videos: 640 x 480.**

**Formatos que se podrán recibir de los expertos en contenido: mov, avi, mp4, flv.**

**Formato para subir a iTunes U: m4v.**

**Tamaño para subir a iTunes U: menor de 250 MB**

**b. Resolución mínima de fotografías: 1024 x 768 Formato: JPG, GIF, PNG o TIFF.**

**c. Audios: no mayor a 20 minutos; considere dividir audios largos en varios pequeños y con títulos para su rápida identificación por parte del usuario iTunes U. Los formatos pueden variar, siendo los más usados: MP3, AIFF, WAV, AAC.**

**3. Requisitos de hardware, software y equipo para audio y video.**

**a. Hardware**

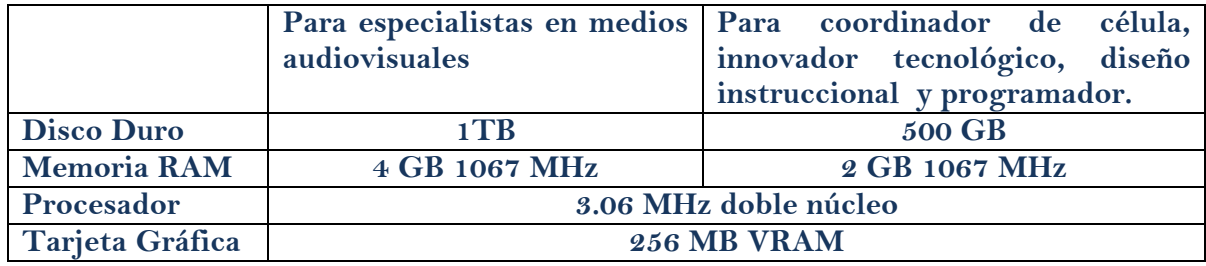

### **b. Software**

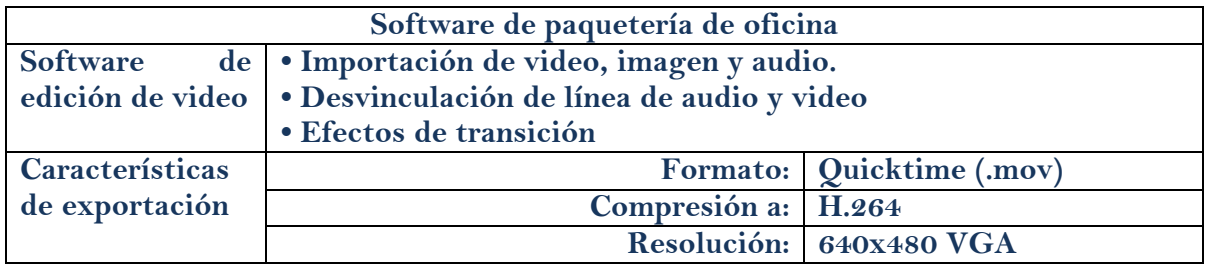

# **c. Equipo para audio y video**

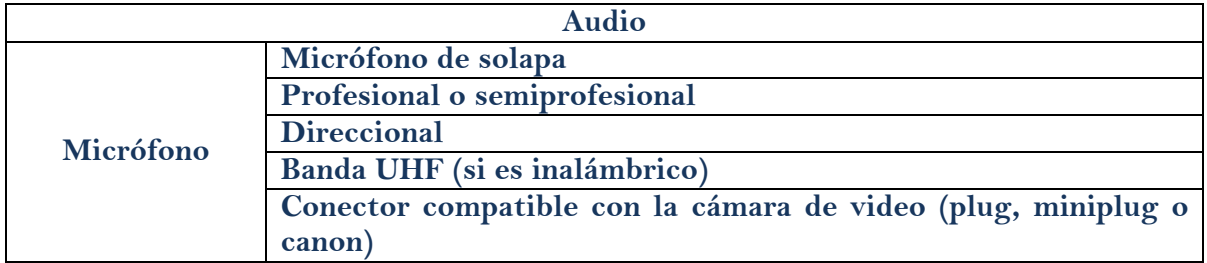

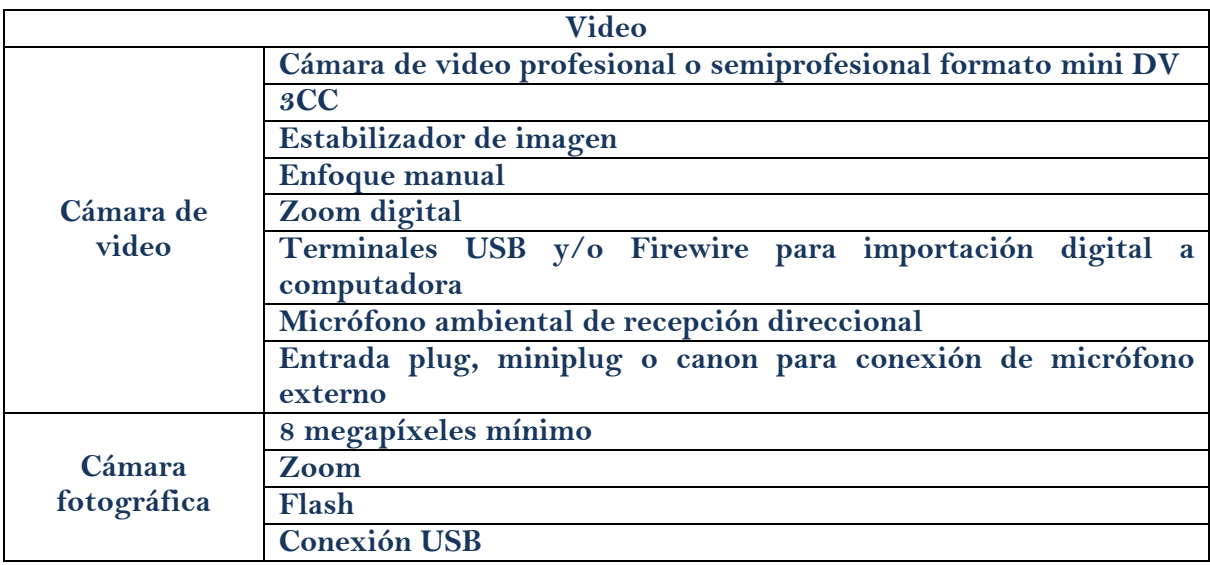

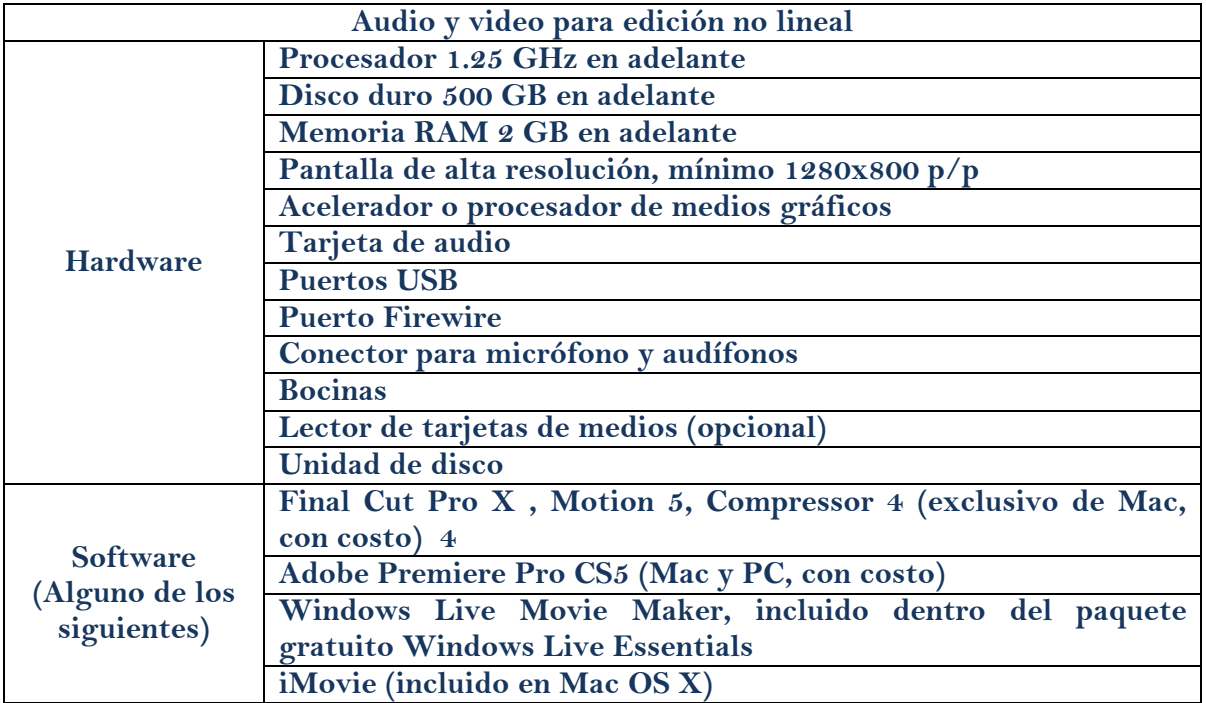

- **4. Uso de las cortinillas (de entrada y créditos) diseñadas por Imagen Institucional**
	- **a. Tipografía: Segoe Ui en normal; Segoe semibold en negrita.**
	- **b. Plantilla. Ver el apartado "Lineamientos de diseño" en esta misma página web.**

**Otras recomendaciones de redacción para el encargado de Diseño Instruccional son:**

- **El título de las Colecciones debe ser descriptivo y lo más corto posible, que no exceda de 40 caracteres (incluidos los espacios). Sea muy específico al escoger el nombre del recurso, porque en un dispositivo móvil es probable que se lean solo las primeras palabras, debido a la pequeña resolución del equipo, además se busca generar el interés del usuario de manera inmediata.**
- **Descripción del track no mayor a 255 caracteres; no use comillas ni corchetes.**
- **Para la redacción de metadatos debe incluir 10 palabras claves, sin mayúsculas, sin espacios después de las comas, sin acentos u otros caracteres especiales; estas palabras claves sirven para realizar las búsquedas dentro del sitio de iTunes U.**
- **Organice el material dentro de una colección que ya forme parte de la estructura del sitio iTunes U-UV. Para crear una nueva colección, solicite aprobación al Director de Desarrollo Informático de Apoyo Académico (DDIAA), Mtro. Juan Carlos Jiménez, cuyo correo institucional es jjimenez@uv.mx o la Coordinadora del Proyecto iTunes U-UV Región Veracruz, MIPAE Clara Beatriz Montiel Ramirez, con correo cmontiel@uv.mx. En caso de crearla, se deben proporcionar los siguientes datos:** 
	- **- Título de la colección: máximo 40 caracteres con espacios.**
	- **- Descripción: máximo 255 caracteres incluyendo espacios.**
	- **- URL: máximo 5 URL que puedan ser ligadas desde esta colección.**
- **En el momento que envíe el material a la DDIAA, tenga presente que el orden que se toma para los recursos es la fecha de publicación, por lo tanto, el último recurso publicado es el primero en la lista dentro del sitio de iTunes U.**

**Adicionalmente, se recomienda que la célula y el comité de trabajo integrado por personal de todas las áreas de la Universidad Veracruzana puedan realizar sugerencias para aumentar la calidad académica de los videos y audios solicitados por los expertos en contenido.**

#### **Atentamente,**

**MIPAE Clara Beatriz Montiel Ramirez Coordinadora del Proyecto iTunes U-UV Región Veracruz . USBI Veracruz , Calz. Ruiz Cortinez esq. Juan Pablo Segundo Tel(229) 775 20 00. Ext 60110,60116 cmontiel@uv.mx**

#### **Anexo 1. Flujo de trabajo de la célula de desarrollo para iTunes U-UV.**

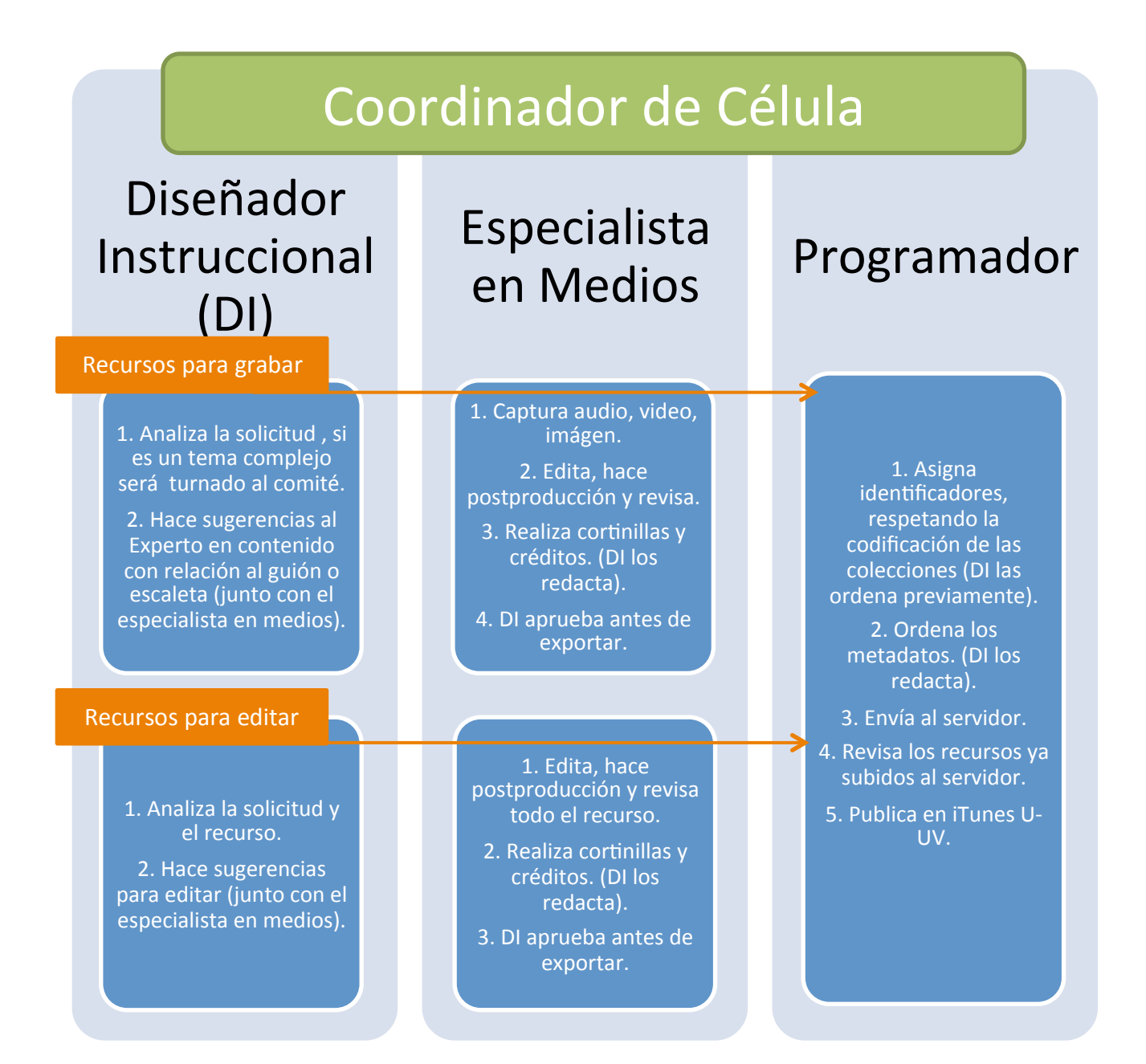

**Cuando se detecta una anomalía u omisión, se debe reportar al coordinador de célula, quien revisa cada recurso dos o tres veces a lo largo del flujo de trabajo.**

# **Anexo 2. Plan de producción para video. iTunes U-UV.**

**Check list de Preproducción**

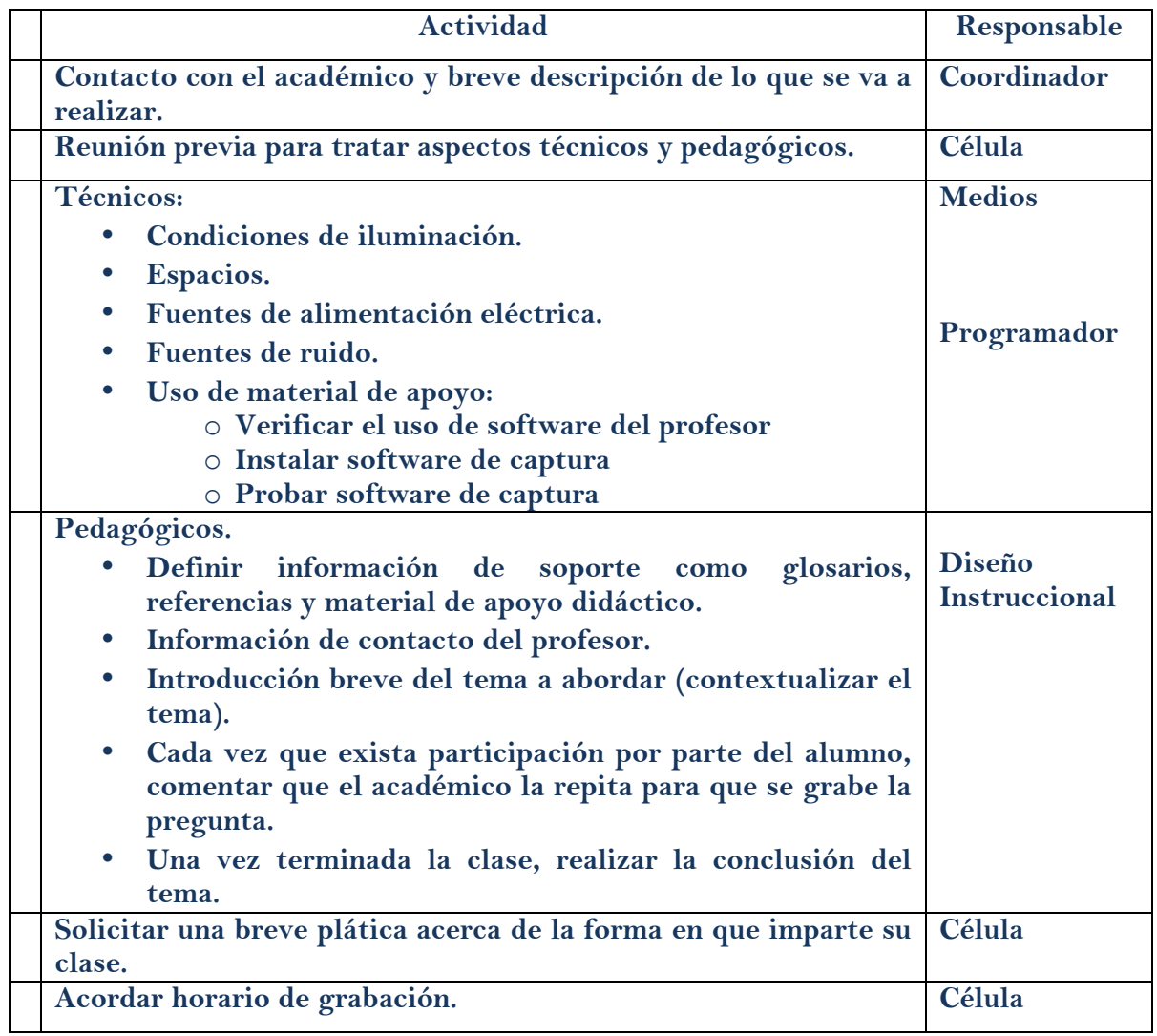

## **Check list Producción**

**Fecha, hora y lugar:\_\_\_\_\_\_\_\_\_\_\_\_\_\_\_\_\_\_\_\_\_\_\_\_\_\_\_\_\_\_\_\_**

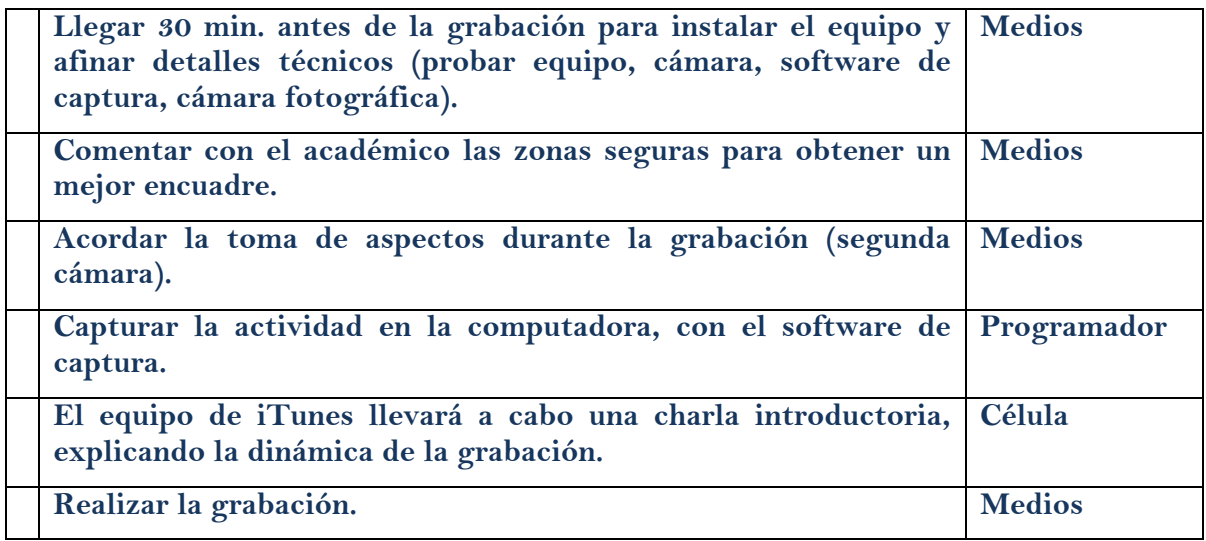

# **Check list Postproducción**

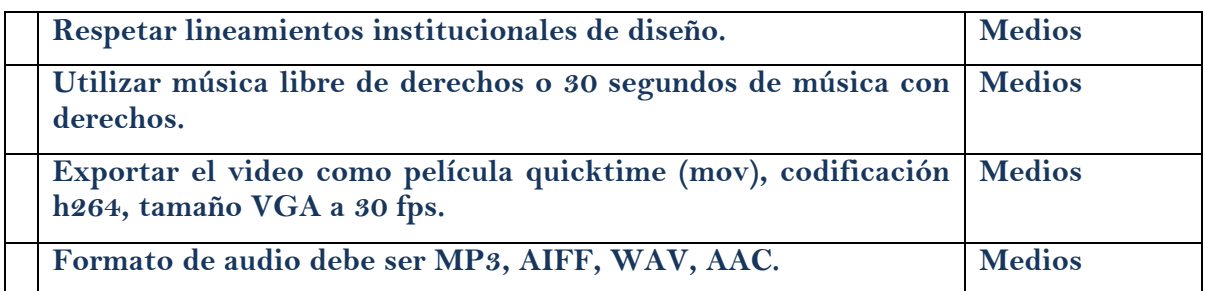